UNIVERSITATEA TEHNICĂ A MOLDOVEI Facultatea Calculatoare, Informatică și Microelectronică Departamentul Informatică și Ingineria Sistemelor

## GRAFICA PE CALCULATOR

# TEMA 1. ПОНЯТИЯ КОМПЬЮТЕРНОЙ ГРАФИКИ

l.u., dr. NASTAS Andrei

#### СТРУКТУРА КУРСА

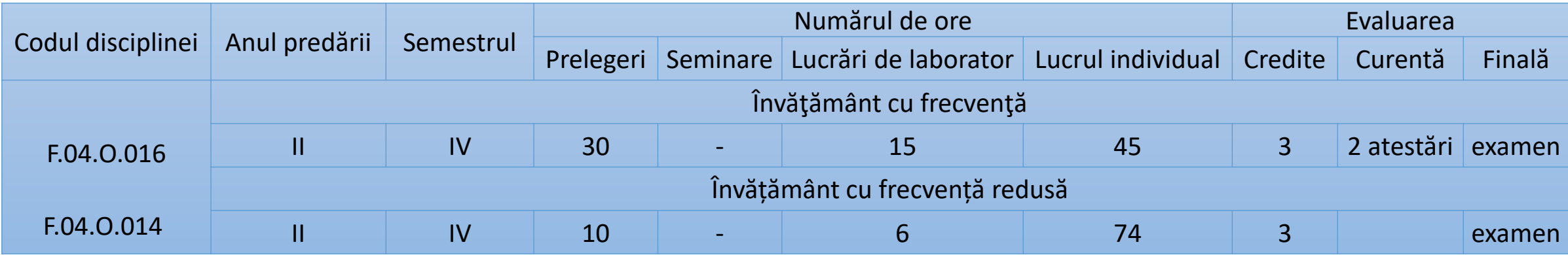

#### Литература

- 1. Т. И. Немцова, Ю. В. Назарова, Компьютерная графика и web-дизайн. Практикум, М.: ИД «ФОРУМ»: ИНФРА-М, 2010. 288 с. ISBN 978-5-8199- 0343-8.
- 2. Adrian Runceanu, Grafică asistată de calculator. Teorie şi aplicaţii, Academica Brâncuşi, Târgu-Jiu, 2009. ISBN 978-973-144-301-0.
- 3. John F. Hughes, Andries Van Dam, Morgan Mcguire, David F. Sklar, James D. Foley, Steven K. Feiner, Kurt Akeley, Computer Graphics Principles and Practice, Third Edition, Addison Wesley Publ. Comp. 2014. ISBN-13: 978-0-321-39952-6.
- 4. https:[//p5js](https://p5js.org/).org/
- 5. Engin Arslan, Learn JavaScript with p5.js: Coding for Visual Learners, 2018, ISBN-13 (pbk): 978-1-4842-3425-9.
- Bogdan Pătruţ, Iulian Marius Furdu, Grafica 3D, animaţie şi jocuri, EduSoft, Bacău, 2005. ISBN 973-87496-2-X.
- 6. Veaceslav Perju, Grafica pe calculator, Curs de prelegeri, UTM, Chişinau, 2005.
- 7. David J. Eck, Introduction to Computer Graphics, Version 1.2, January 2018, http://math.hws.edu/graphicsbook/.

## СОДЕРЖАНИЕ

- 1.1. Синтез, обработка и анализ изображений
- 1.2. Графические приложения
- 1.3. Архитектуры графических систем
- 1.4. Устройства ввода графических систем
- 1.5. Оборудование для вывода графики
- 1.6. ПО для графических систем
- 1.7. Стандарты графики

### 1.1. Синтез, обработка и анализ изображений

**Графическая система** – это набор оборудования и программ, специализируемая на синтезе, обработке и анализе графической информации, представленной в форме изображений. Оборудованием могут быть компьютеры, графические станции, принтеры, плоттеры и др.

Графическая система, позволяющая взаимодействовать с пользователем через специализированное оборудование (мышь, графический планшет, джойстик и т.п.) называется **интерактивной графической системой**.

Графические системы можно классифицировать в зависимости от вида обработки, которую они выполняют. С этой точки зрения различают:

- системы синтеза изображений,

- системы обработки изображений,

- и системы анализа изображений.

Последовательность обработки, выполняемой в системе синтеза изображений, представлено схематично, на рис. 1.1.

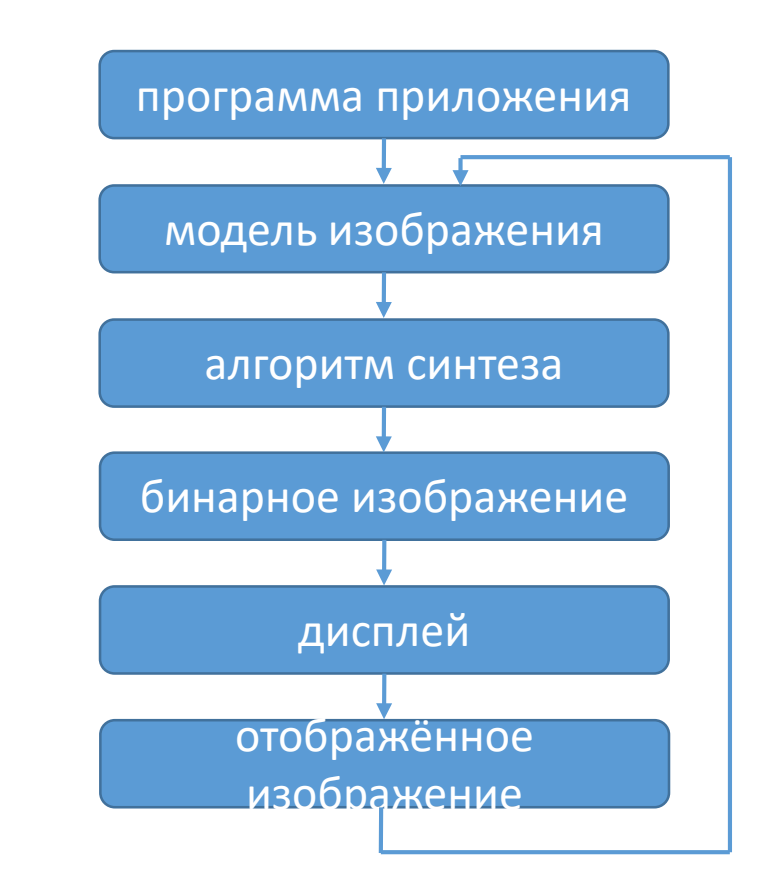

Рис. 1.1. Схема системы синтеза изображений

#### 1.1. Синтез, обработка и анализ изображений

Модель изображения представляет собой набор графических примитивов (линия, окружность, многоугольник, текст и т. д.) с атрибутами, такие как: цвет, тип и ширина линии и т.д. В системе трехмерной графики примитивы могут быть другими, такие как: разные поверхности и предметы. Алгоритмы синтеза кодируют каждый графический примитив в специальную форму. Модель изображения может быть получена в результате вычислений, специфичных для приложения (например, графическое представление функции в виде изображения).) или могут быть отредактированы пользователем через прикладную программу (например, эскиз части дома и др.). Пользователь может выполнить преобразование отдельных объектов, присутствующих на изображении, или изображения в целом.

Специализируемые прикладные программы встречаются в различных областях, например есть, системы автоматизированного проектирования САПР или CAD (аббревиатура от Computer-Aided Design) в электронике, механике, архитектуре, картографии, канцелярии, управлении бизнесом, полиграфии электроника, кинопроизводство и т.д.

В системах обработки и анализа изображений входные данные извлекаются из изображений. Изображение это может быть фотография или изображение реального мира.

## 1.1. Синтез, обработка и анализ изображений

Системы обработки изображений нацелены на улучшение изображений с точки зрения их восприятия человеком (рис. 1.2) за счет: изменения цветов, улучшения контрастности, выборочной передачи различных части изображения и другие.

Анализ изображений направлен на идентификацию объектов, представленных в численно закодированных изображениях (рис. 1.3). Системы анализа изображений используются в приложениях для распознавания форм, например для идентификации объектов, для анализа рельефа, природных ресурсов и т.д.

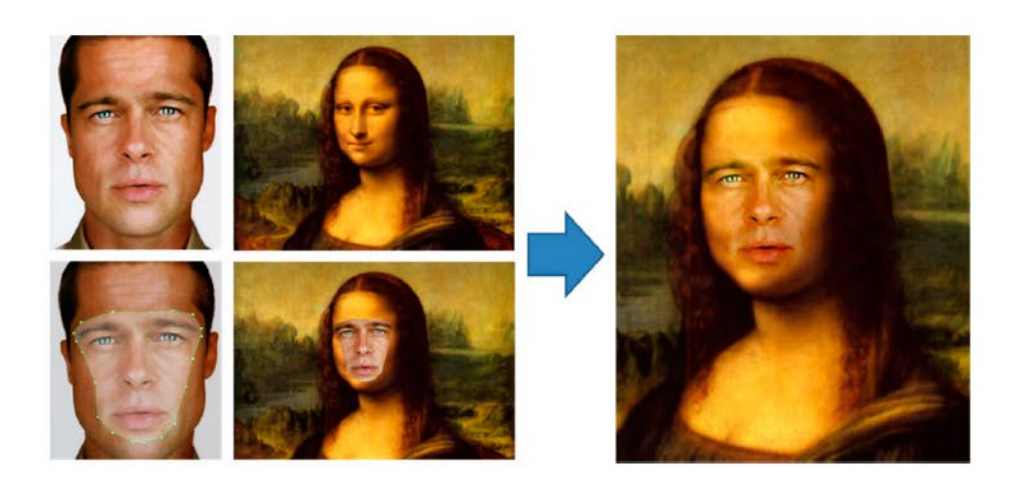

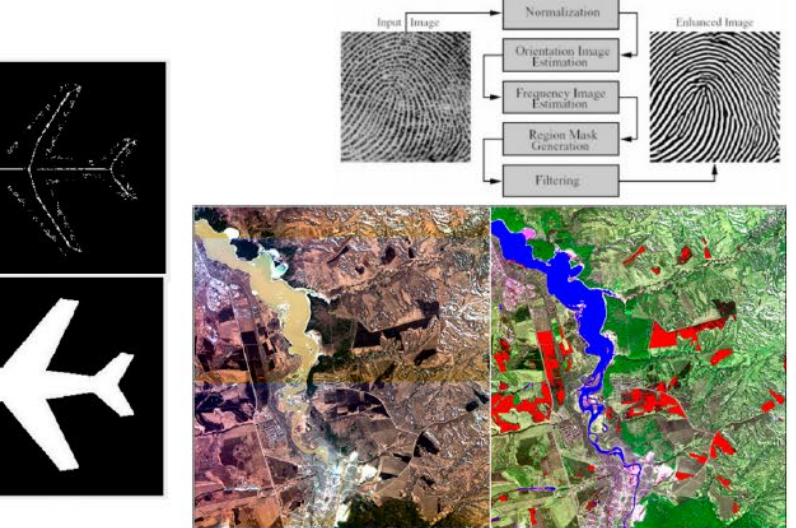

## 1.2. Графические приложения

В категорию графических приложений входят:

- **Программы рисования** (paint programs): позволяют создавать рисунки в виде растровых изображений;
- **Программы технического и художественного рисования** (draw programs): предоставляет расширенные функции рисования, основан на обработке кривых линий. Изображения представлены в векторных форматах;
- **Программы для работы с табличными данными** (graphic worksheet): предназначены для работы в финансово-бухгалтерской сфере. С их помощью редактируются таблицы прибыли, анализы таблиц и т.д. Данные вводятся в ячейках (ячейка — это пересечение строки и столбца в таблице). Значения некоторых ячейки могут быть определены как отношения между двумя или более ранее вставленных ячеек. Эти продукты используют графику для представления данных из таблиц в привлекательной или синтетической форме.
- **Программы слайд-шоу** (slide show): позволяют создавать диаграммы (линейные, гистограммы, круговые), графику, другие виды изображений для презентаций и отчетов, сделать доступными для пользователя сборники различных рекламных сценариев. Диаграммы могут быть результатом обработки и представления данных из приложений для работы с электронными таблицами;
- **Анимационные программы:** позволяют создавать цепочки и последовательности серий изображений для имитации движения. Каждое изображение считается кадром в фильме. Предлагаю услуги в сфере кино (миксы, подбор последовательности, модификации объектов для получения анимационных эффектов);

#### 1.2. Графические приложения

- Программы САПР: приложения, предназначенные для проектирования, используемые архитекторами и инженерами. Среди большинства известных функций: 2D и 3D трассировка, многочисленные системы координат и типы проекций; выбор системы измерения чертежа и размера страницы, расположение объекта по отношению к другим объектам, увеличение или уменьшение масштаба (zoom), редактирование символов; виды линий и цвета, масштабирование и поворот выбранных объектов, совместимость форматов файлов, которые можно импортировать, или экспортируются в другие приложения, заливка полигонов в различных стилях (fill), множество шрифтов текста на латинице, кириллица, греческий, математические символы, метеорологические, астрономические, музыкальные, удобство раскладки на чертежной доске, автоматическая разметка выбранных объектов, атрибуты видимости, приоритет, цвет, стиль, привязанные к объектам и возможность легкого редактирования этих атрибутов, введение возможности рисования от руки с помощью устройства ввода: мышь, графический планшет, кривые графики, поверхности, полилинии, средства трехмерного рисования (создание двухмерных трехмерных объектов, удаление скрытых линий, имитация съемки с объективом с переменным фокусным расстоянием, телеобъективом, указание одного или нескольких источников света, визуальный реализм, освещение, затенение, создание макрокоманд с помощью AUTOLISP или C);

#### 1.2. Графические приложения

- **Настольно издательские системы** (desktop publishing): наборы функций обработки текстов, которые позволяют контролировать расположение текста и изображений, чтобы можно было создавать журналы, газеты, рекламу, книги. Настольно издательские системы предназначены для: написания документа с помощью текстового процессора, редактирования/изменения текста до тех пор, пока он не достигнет окончательной формы в режиме WYSIWYG (What You See Is What You Get что видишь, то и получишь), вставляя текст на странице с учетом размера шрифта, типа текста, количества колонок на странице, длину столбцов, иллюстраций путем создания диаграмм, графиков, различных рисунков, фотографии (гистограммы, сканы), просмотр верстки, верстка, тиражирование;
- **Приложения, предназначенные для работы с мультимедийными информационными носителями** (бумага, пленка, магнитная лента), соответственно мультимедийные устройства (микрофон, видеомагнитофон, синтезатор). Есть приложения, которые предлагают утилиты конвертации, сжатия, архивирования изображений, кино, ретушь видео, распознавание символов печатных документов, распознавание, обработка и архивирование звука.

#### 1.3. Архитектуры графических систем

В персональных компьютерах графика поддерживается уникальным системным процессором. Компьютеры содержат модуль, называемый графической картой, который содержит графическую память и сигнальные устройства преобразования видео и видеоконтроллера, который используется для формирования сигналов синхронизации монитора и синхронно извлекать информацию из видеопамяти.

Графическая станция обычно оснащена двумя модулями обработки, а именно центральным блоком обработки (CPU) и графического процессора (PG).

Графический графической собой высокопроизводительной процессор станции представляет специализированный процессор, оснащенный модулем собственной памяти, так и с набором модулей, реализующих в аппаратной части определенные алгоритмы обработки графики. Такие процессоры могут быть предназначены для функций генерации сегментов или кривых, операций резки, операции по удалению скрытых поверхностей, процессоры формирования освещения и многое другое.

#### 1.4. Устройства ввода графических систем

Устройства ввода имеют функцию создания взаимодействия пользователя с графической системой.

Клавиатура: наиболее распространенное устройство ввода. Через него можно реализовать все функции входа в систему, соответствующим назначением, программой, каждой клавишей или сочетанием клавиш.

Мышь: в настоящее время это наиболее широко используемое устройство для реализации функции ввода типа локатор-указатель на уровне экрана. Мышь имеет две или три кнопки, которые можно нажать и удерживать, передавая специальный код на компьютер. Действие, которое программа выполняет в результате нажатия кнопки зависит от программы, использующей это устройство.

Трекинг-шар: конструктивный и функциональный принцип этого устройства такой же, как у мыши, отличие состоит в том, что устройство закреплено и вращательное движение шара производится ладонью оператора.

Джойстик: это устройство, используемое в качестве локатора-указателя. Он состоит из рычага с двумя степени свободы вращения по двум перпендикулярным осям. Каждое вращательное движение создает определённое количество импульсов, передаваемых на компьютер.

#### 1.4. Устройства ввода графических систем

**Дигитайзер и графический планшет.** Конструкция представляет собой плоскую прямоугольную пластину с размером от формата А3 до стола со сторонами два метра. Под этой доской находятся сети параллельных проводов, расположенных на очень коротких расстояниях (сотни миллиметров). Есть две сети, по одной на каждую каждую ось. Оцифровываемый чертеж нужно положить на чертежный стол. Операция по введению точки можно сделать с помощью специального устройства. При выборе точки на чертеже нажимается кнопка, система определяет строку и столбец, над которым находится указатель, и передает его компьютеру, определяя таким образом индексы строки и столбца.

**Сканер:** это устройство использует методы съемки изображения, находящегося на листе бумаги, фильма и т. д. Сканер разбивает изображение на точки (пиксели) при помощи трассировки и переносит ее попиксельно в компьютер. Чтобы уменьшить объем передаваемых данных сканер выполняет сжатие данных, до передачи.

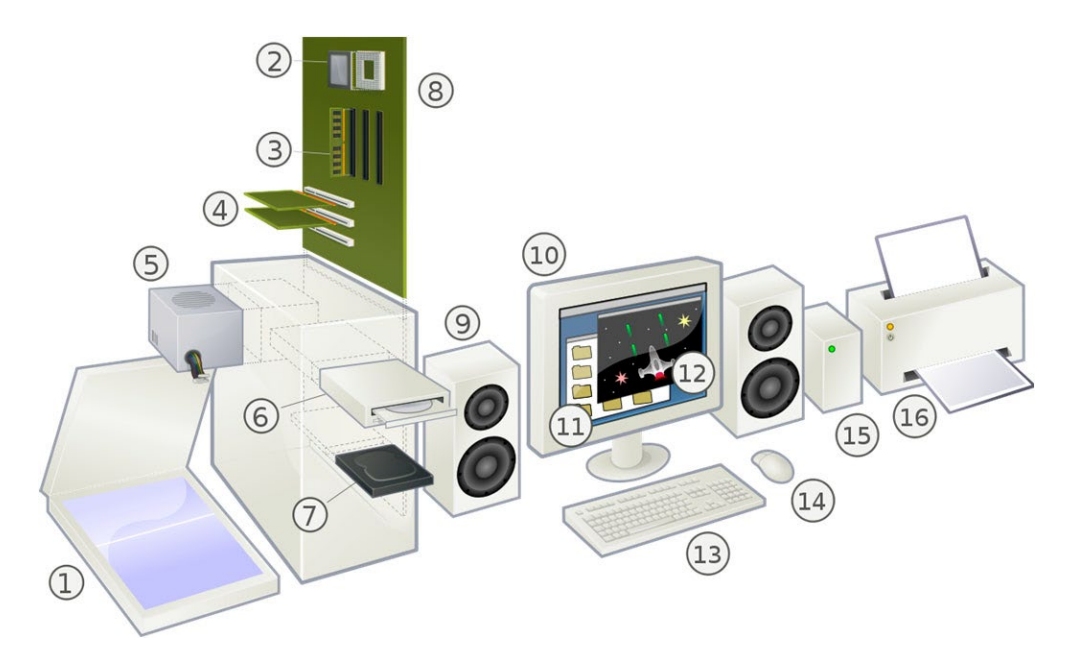

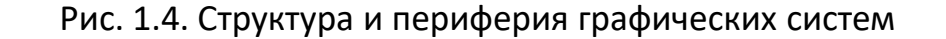

Устройства графического вывода — это те устройства, которые представляют изображение, синтезированное в компьютерной системе, на постоянном носителе (бумаге, пленке и т. д.) или на экране монитора. В этот класс оборудования входят: игольчатые принтеры, перьевые или электростатические плоттеры, лазерные и струйные принтеры, термотрансферные и пленочные фоторегистраторы (фото плоттер).

Дальше будут приведены понятия, характеризующие качество изображения, получаемого на выходных носителях.

Размер точки — это диаметр одной точки, генерируемой выходным оборудованием. Форма наконечника обычно круглая, хотя некоторое оборудование может быть построено так, что форма точка прямоугольная.

Адресность — это количество отдельных точек, которые оборудование может создать на единица длины. Адресация оси X обратно пропорциональна расстоянию между центрами двух соседних точек на той же горизонтальной линии. Адресация оси Y определяется аналогичным образом. Адресуемость всегда имеет одинаковое значение по обеим осям.

Разрешение - это понятие, связанное с размером точки, и его максимальное значение равнозначное адресуемости. Разрешение определяется как минимальное расстояние между рядами черных линий, чередующимися с белые линии, которые могут быть обнаружены наблюдателем. Например, если на сантиметр можно обнаружить 20 пар перемыкающийся черных и белых линий, мы говорим, что разрешение составляет 40 линий на сантиметр.

Существует два типа графических устройств отображения: видеодисплей и дисплей с жидкими кристаллами.

**Видеодисплей** (Video display) представляет собой экран с фотолюминесцентной пленкой на основе люминофора, (рис. 1.5), что позволяет каждому пикселю быть ярким только при попадании на него пучка электронов. По мере того, как фосфоресцентная пленка теряет свою яркость, изображение необходимо многократно пересканировать, не менее 60 раз в секунду.

**Жидкокристаллический дисплей** (ЖКД LCD) — это устройство (рис. 1.6), который использует электрическое поле для изменения поляризации кристаллических клеток в каждом пикселе. Каждая такая клетка характеризуется яркостью: путем изменения поляризации пикселя изменяется уровень яркости, то есть интенсивность отображения пикселей.

Отображение на экране может осуществляться двумя способами: в текстовом режиме и в режиме графики.

**В графическом режиме** экран считается состоящим из пикселей. Пиксели экрана сопоставлены в однозначное соответствие с битами из видеопамяти (видеобуфера).

**Разрешение графического устройства** — это произведение количества пикселей на строку и столбец. Разрешение определяет размер (выраженный в пикселях) изображения, прямоугольник, в котором представлено изображение. <sup>14</sup>

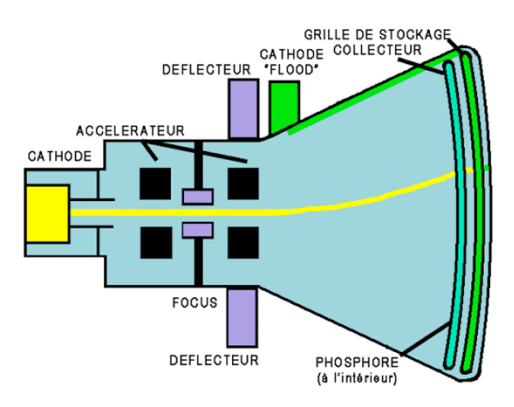

Рис. 1.5. Video display

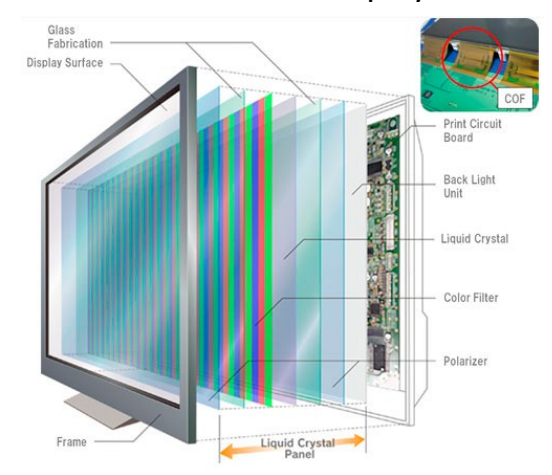

Рис. 1.6. Liquid Crystal Display, LCD

**В текстовом режиме** экран считается разделенным на 25 строк по 80 столбцов в каждой; быть в каждой области отображаются различные графические символы (буквы, цифры, символы и т.д.). И в этом регионе экран настроен на двузначное соответствие с частью памяти, на этот раз области экрана связаны с байтами которые определяют текстовые символы.

Независимо от типа устройства отображения, для отображения изображения требуется видеопамять (frame buffer) которая считывается аппаратным устройством, называемым видеокартой (видеоконтроллер или графический адаптер). Для того чтобы увеличить качество отображения и скорость графически, графический адаптер «наделен» дополнительной видеопамятью и устройствами обработки графики (графическим сопроцессором), который берет на себя большую часть задачи обработки графики, выполняемой программным обеспечением центрального блока обработки (центральный процессор, ЦП). Это так называемые **графические ускорители**.

Конфигурации системы отображения изображений показаны на рис. 1.7.

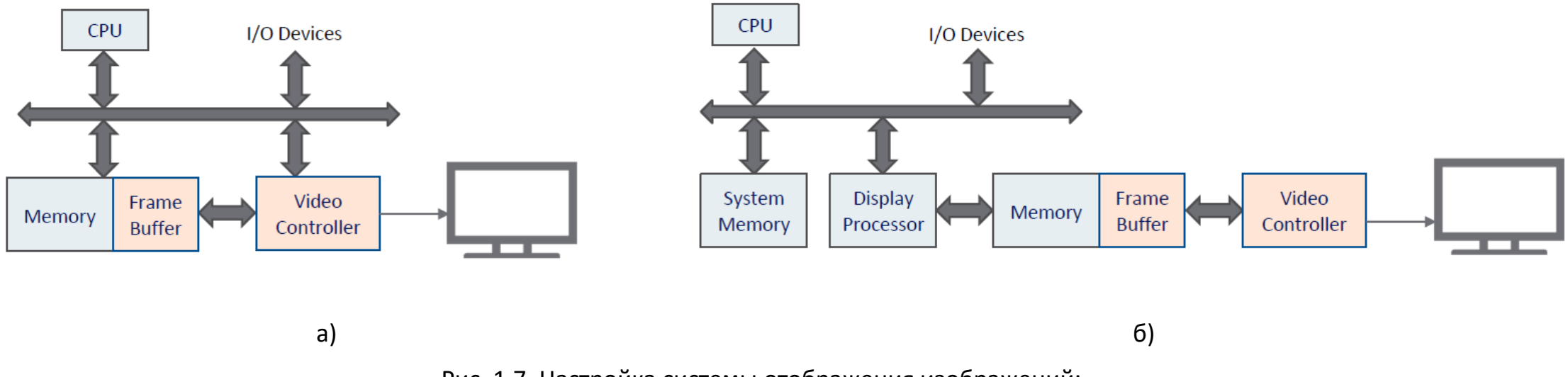

Рис. 1.7. Настройка системы отображения изображений: а) стандартная архитектура; б) архитектура с графическим ускорителем.

На рис. 1.8 показана архитектура графического ускорителя. Такие архитектуры становятся все более и более сложными по мере возрастания требований к обработке изображений и графике. Графический ускоритель практически берет на себя реализацию следующих операции:

- преобразования (повороты и масштабирование), появившиеся в представлении перемещающихся объектов или изменение положения наблюдателя;

- вырезы, которые происходят от движущихся объектов вне смотрового окна;

- проекции, для отображения изображений с помощью перспективных преобразований;

- наложение текстуры: раскрашивание объектов и заливка поверхности;

- устранение скрытых поверхностей, путем определения тех объектов, которые проецируются в одном и том же пикселе и находятся ближе к наблюдателю, чтобы их можно было отобразить.

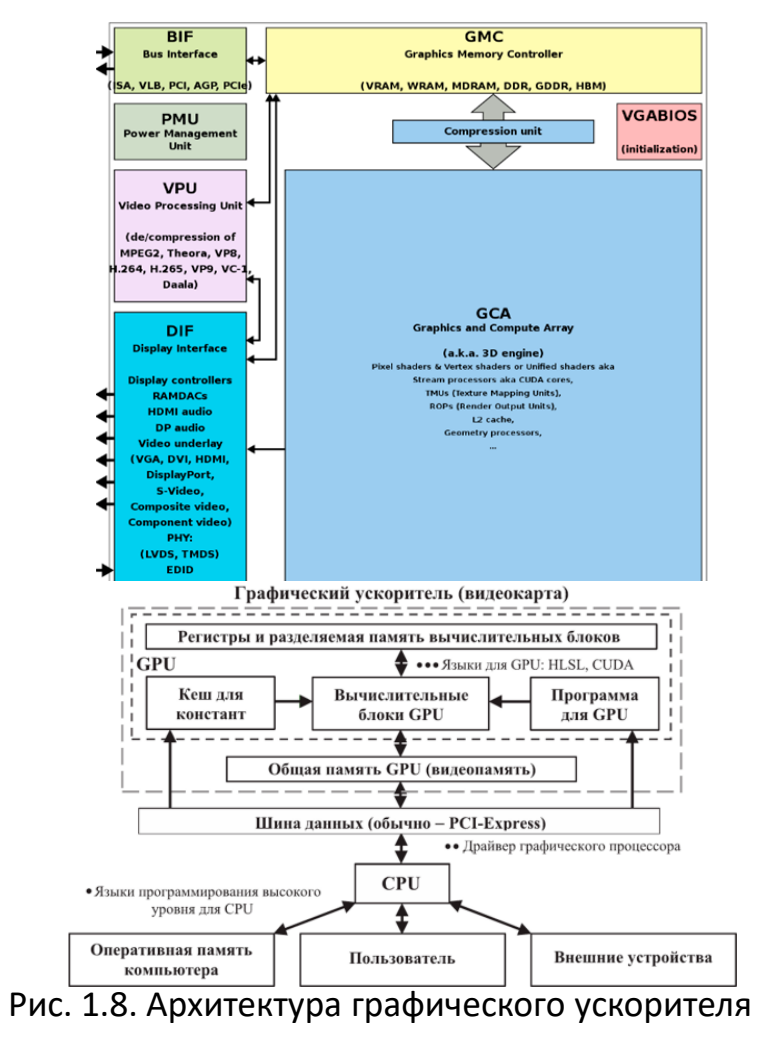

**Принтеры** — это устройства для печати информации, передаваемой с компьютера на бумагу (или другие носители: прозрачные пленки, конверты и т. д.). Они ориентированы на текстовую/графическую печать. Содержат электронные компоненты (ОЗУ (RAM), контроллер, микропроцессоры, сетевая карта). С точки зрения зависимости от режима печати это могут быть: текстовые принтеры, соответственно графические принтеры. С точки зрения метода печати, мы можем идентифицировать игольчатые принтеры, лазерные принтеры и принтеры с чернилами.

Для матричные (точечных) принтеров характерны — наборы символов (буквы, цифры и символы которые принтер может печатать). Матричные принтеры (dot matrix) имеют стандартные символы загружаемые в ПЗУ. Наиболее часто используются 9-контактные принтеры (9-точечная вертикальная печать) или 24-контактные принтеры (вертикальная печать матрицы 8х3). Они присутствуют в форматах, зависящих от размера максимальный используемый листа бумаги: A3, A4.

Матричные принтеры характеризуются скоростью печати, выраженной в символах в секунду (кпс). Это может варьироваться от 50 до 500 кпс. Многие типы матричных принтеров обеспечивают достаточную скорость печати, в зависимости от требуемого качества печати.

Основным недостатком этого типа принтера является шум, который увеличивается с увеличением количества игл и качества печати.

**Графические принтеры.** Самые интересные и передовые технологии печати используются в лазерных и светодиодных (Light Emitting Diode) принтерах. Разница между лазерными и светодиодными принтерами заключается в том как заряжается светочувствительный цилиндр (рис. 1.9). На обычных лазерных принтерах только один специальный лазерный диод реализует лазерный луч и направляет его на зеркало. Он вращается примерно на 7600 оборотов/мин. Зеркало направляет луч на отражающую рейку, которая заставляет лазерный луч достигать отрицательно заряженного светочувствительного цилиндра.. Луч нейтрализует электрически заряженный цилиндр в точках падения. На смену лазерным технологиям приходят однострочные светодиодные принтеры, в комплекте со светоизлучающими диодами (LED): 2500 диод, расположены в два ряда над светочувствительным цилиндром (рис.1.9). Диоды управляются для индивидуального включения / выключения и приводят к разрешению до 600 dpi, в результате меньше движущихся частей, компактность.

Лазерные и светодиодные технологии используют 6 шагов в процессе печати: фоточувствительный цилиндр заряжается электрически (отрицательно); лазерный луч переносит печатное изображение на точку на барабане (в точки, где лазерный луч встречается с цилиндром, электрический заряд нейтрализуется); Отрицательно заряженный тонер зависает только в нейтрализованных участках цилиндра; барабан переносит тонер на бумагу под давлением (10 г/см) и температурой (1500°С); после переноса на барабане остаются остатки тонера, их счищает лезвие, отходы помещаются в мусорный ящик.  $^{19}$ 

Лазерные/светодиодные принтеры характеризуются качеством печати, выраженным в dpi (количество точек на дюйм). Текущие разрешения принтеров варьируются от 300 dpi до 1200 dpi, при этом обычные значения составляют 300 dpi, и 600 dpi (для сравнения, офсетная печать имеет значения разрешения от 1200 dpi до 2400 dpi). Принтеры этой категории позволяют увеличить разрешение с помощью специальных методов (повышение разрешения), основанное на устройствах распознавания изображений (например, изогнутые линии), которые используют интеллектуальные алгоритмы и изменяют размер точки печати (dot). Именно поэтому производители лазерных/светодиодных графических принтеров указывают в документации два характерных значения разрешения: разрешение печатающего устройства (разрешение движка) и эффективное разрешение. Лазерные/светодиодные принтеры могут быть монохромными (черная/серая печать) или цветными. В последнем случае, используют четыре тонера для полноцветной печати, что пропорционально увеличивает стоимость отпечатанной страницы. Чтобы увеличить скорость печати (выраженную в страницах в минуту, ppm), используйте наборы символов internal/resident fonts). Скорость печати варьируется от 4 до 20 страниц в минуту, если на странице только текст. Типичное значение 6 ppm эквивалентно 40 cps.

Лазерные/светодиодные принтеры известны как графические принтеры. Для этого они оснащены памятью, которая использтся в процессе печати при приемлемом разрешении формата А4 или изображения А3. Например, для печати страницы формата А4 с разрешением 300 dpi требуется минимум 1 МB оперативной память принтера. Очевидно, что для разрешения 600 dpi требуется ОЗУ принтера не менее 4 МB.

Лазерные/светодиодные принтеры управляются языками описания PDL (Page Description Language). Текущие стандарты PDL — это PCL (Printer Control Language - язык управления принтером), предложенный Hewlett—Packard (HP) и PostScript (предложен Apple Macintosh).

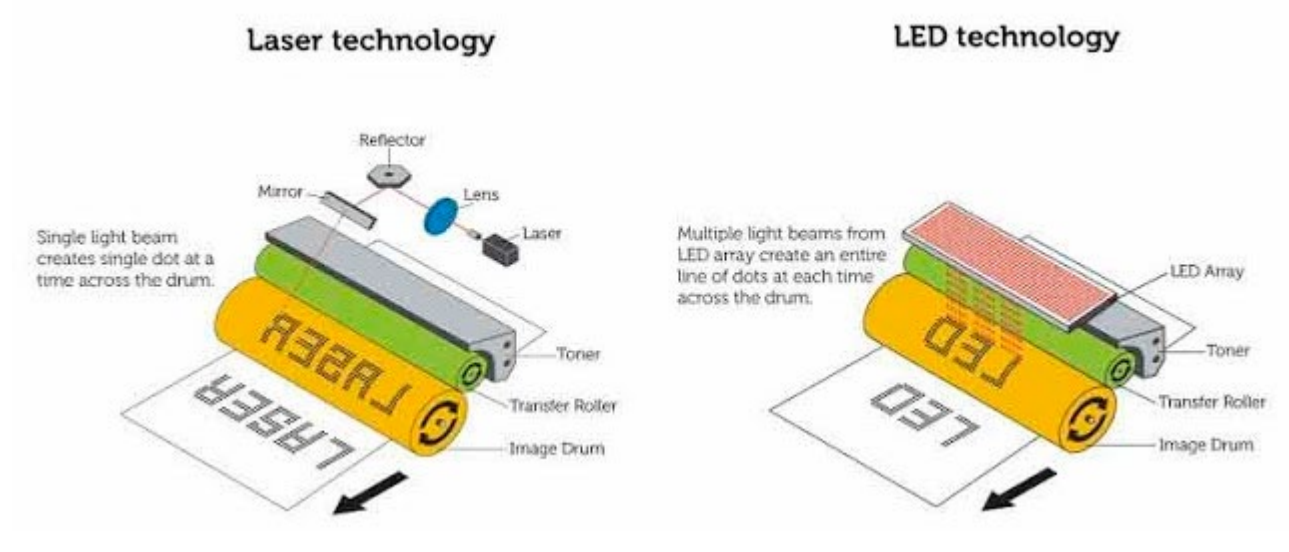

Рис. 1.9. Технологии лазерной и светодиодной печати 21

**Струйные принтеры** предлагают несколько технологий для переноса информации на бумагу. Термоструйные принтеры (технология BubbleJet/InkJet) основаны на наличии в головке печати нагревательного элемента. С момента подачи электричества он нагревается в течении 4–7 *мкс* до 400°С, вызывая расширение газового пузыря, создавая избыточное давление и выдавливает крошечную каплю чернил через сопло наружу. Газовый пузырек образуется снова: в печатающей головке появляется декомпрессия, которое переносит чернила из картриджа. Ввод чернил в головку охлаждает нагревательный элемент. Эти шаги повторяются для каждой точки печати. Вот эта технология имеет тот недостаток, что после длительного использования на нагревательном элементе образует тонкий слой остатков чернил, что не позволяет ему работать на нормальных параметрах. Пузырьки газа и капли чернил становятся меньше и слабее. Чтобы избежать этого поведения, необходимо заменить не только картридж, но и печатающую головку (это происходит в среднем после 10 заправок чернил).

Плоттеры — это устройства вывода, которые создают двухмерные изображения (например, графику) на бумаге. Они делятся на две категории (конструктивно):

- барабанный плоттер (drum plotter): механизм трассировки состоит из механизма подачи бумаги, аналогичному принтеру, а перо (пишущая головка) движется по бумаге по прямой линии в соответствии с командами, полученными от интерфейса;

- планшетный плоттер: в механизме трассировки используется механическая рука, управляющая ручкой (пишущей головкой) по натянутой бумаге (на основе механизма управления по осям XY).

### 1.6. ПО для графических систем

Программы, из которых состоит система графического синтеза обычно структурированы в два уровня (рис. 1.10):

- уровень зависящие от оборудования, состоящий из программ "драйверов";

- независимый уровень оборудования, выполненный как библиотека вызываемых подпрограмм из прикладных программ, называемой графической библиотекой.

Для каждого типа оборудования есть программа-драйвер в конфигурации графической системы. Прикладные программы должны быть независимость от оборудования, также подпрограммы графической библиотеки должны быть независимы от оборудования. Одна программа должна иметь возможность использовать какможно больше оборудования.

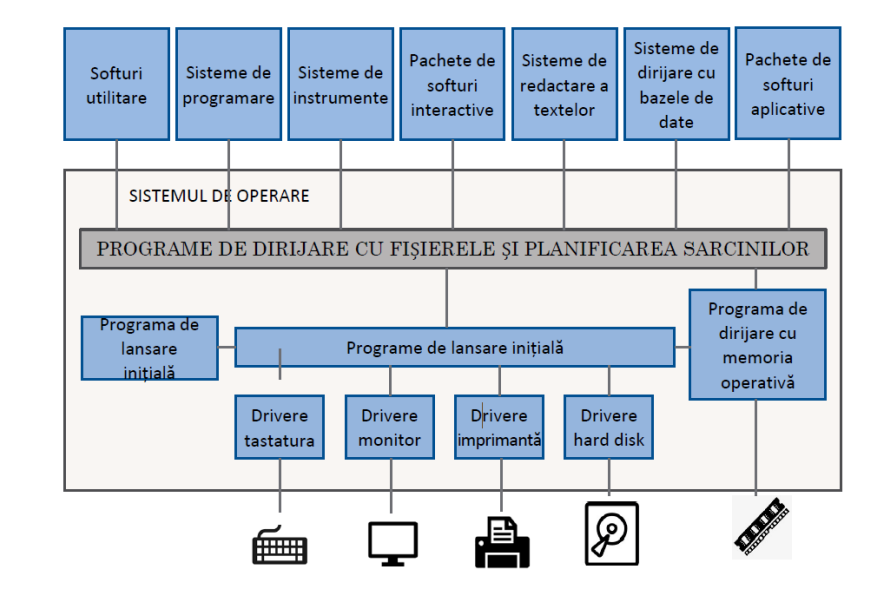

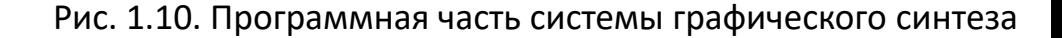

## 1.6. ПО для графических систем

Функции графической библиотеки могут относиться к следующим категориям:

подпрограммы настройки (выбор нужного графического режима, установка областей памяти для записи файлов изображений);

- процедуры установления координат чертежа и активной области;
- подпрограммы для установления цветовой палитры;
- подпрограммы для установления атрибутов линии: цвета рисунка, стиля, толщины;
- процедуры рисования линий, дуг, эллипсов, окружностей, полилиний, заливки контуров;
- подпрограммы отображения текста;
- драйвера и подпрограммы для копирования графики на принтер, подпрограммы управления памятью экрана.

Подпрограммы графических библиотеки должны вызываться из программ, написанных на языке высокого уровня: Pascal, C, Ada, Basic и другие. Графическая система может включать в себя несколько библиотек языков программирования. Некоторые графические библиотеки предлагают только функции низкого уровня; такие как графические библиотеки в средах Turbo Pascal, Borland C, Borland C++ для DOS. Другие предлагают функции высокого уровня, включая возможность воспроизведения трехмерных объектов и взаимодействия с помощью различного оборудования.

## 1.7. Стандарты графики

Целями, которые преследовала стандартизация в области графики, были:

1. Совместимость программ, с двумя аспектами:

- независимость от компьютерной системы и используемой графической системы;

- независимость от оборудования.

2. Переносимость графической информации, т.е. возможность переноса описаний изображений между различными графическими системами.

3. Возможность длительного хранения графической информации.

4. Единообразие обучения в области проектирования и использования графических систем, обеспечивающее уникальный словарь терминов и понятий.

Первый международный стандарт в области систем синтеза изображений, принятый в 1985 г. ISO (Международная организация по стандартизации) и ANSI (Американский национальный институт стандартов) G.K.S. (Graphical Kernel System). Он определяет полный набор 2D функций отображения, независимых от оборудования, функции сегментации (группировки графических примитивов), преобразования, управления рабочих станций и взаимодействия. Стандарт состоит из двух частей:

I - Спецификация функций графической системы в независимой от языка программирования;

II - Интерфейсы для разных языков высокого уровня (Fortran, Pascal, C, Ada), т.е. имена подпрограмм, через которые реализуются функции системы, параметры и ошибки каждой подпрограммы.

## 1.7. Стандарты графики

Позже было принято расширение стандарта GKS для синтеза изображений, отображающих трехмерные объекты, называемый GKS-3D.

Подпрограммы, посредством которых реализуются функции, определенные в стандартах GKS/PHIGS, образуют отдельное независимое ядро устройств графической системы. Обработка изображений зависящих от характеристик различного типа оборудования сгруппированы в драйверные модули.

Были предложены и другие стандарты: CGI (Computer GraphicsInterface интерфейс компьютерной графики) и VDI (Virtual Device Interface интерфейс виртуального устройства).

Стандарт CGM был разработан для архивирования и передачи графической информации между системами (Computer Graphics Metafile метафайл компьютерной графики, ISO– DIS 8632).

Существуют также стандарты для удаленной передачи документов, содержащих тексты, рисунки, дискретные изображения (CAPTAIN, CEPT) и стандарты архивирования и передачи проектных данных (IGES).

#### ВОПРОСЫ